## SAP ABAP table /IBS/CRB\_PARSY\_P {RBD: Obsolete}

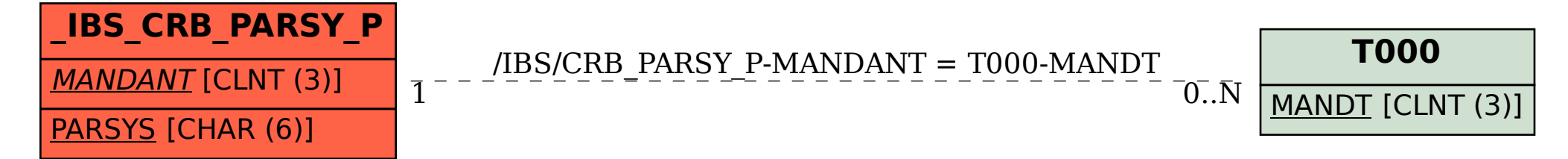